Efficient and error-tolerant sequencing read mapping – supplementary materials

Piotr Jaroszyński, Norbert Dojer

# 1 Background

### 1.1 Rank operation

**Definition 1.1** Given a string  $S_{1..n}$ ,  $Rank_c(S, i)$  is equal to the number of occurrences of the symbol c in the substring  $S_{1..i}$ .

## 1.2 Wavelet trees

Wavelet trees introduced in [6] allow to reduce the Rank operation on a sequence consisting of symbols from an arbitrary finite alphabet  $\Sigma$  to Rank operations on bit vectors. This is useful because, as we will see later, there exist efficient implementations of the Rank operation on bit vectors.

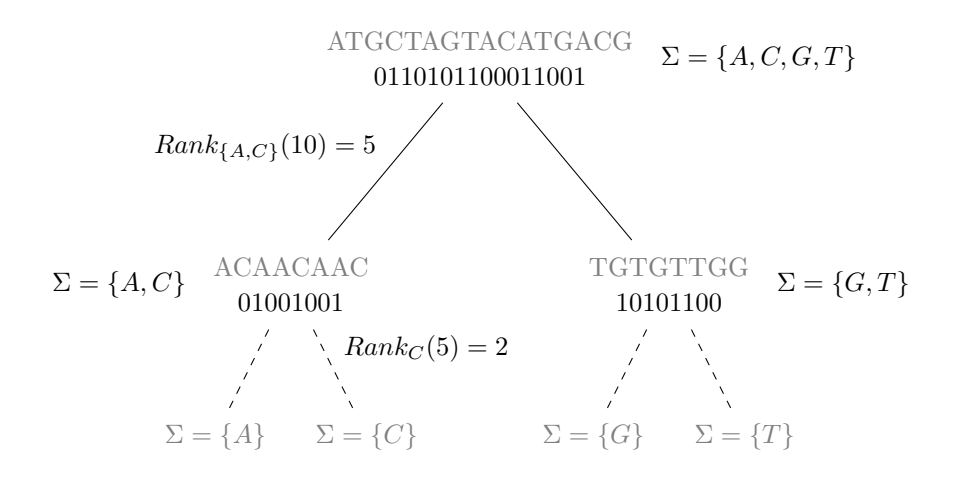

Figure 1: An example wavelet tree built for text "ATGCTAGTACATGACG". And the two-step process of calculating  $Rank_C(10)$  on that text.

Given a string  $S_{1..n}$  from alphabet  $\Sigma$ , the wavelet tree of that text is a binary tree on the alphabet  $\Sigma$  where each node  $V$  represents a subset of the alphabet  $\Sigma_V$  and its children  $V_l$  and  $V_r$  represent exclusive not empty subsets of  $\Sigma_V$  that sum up to  $\Sigma_V$ . The root node represents the whole alphabet and the leaves represent single symbols. Furthermore for each internal node  $V$  a subsequence  $S_V$  of S consisting only of symbols from  $\Sigma_V$  is considered, but only a bit vector of length  $|S_V|$  is actually stored:  $B_V[i] = 0$  iff  $S_V[i] \in \Sigma_{V_i}$  and 1 otherwise. See Figure 1 for an example.

The algorithm to calculate  $Rank_c(S, i)$  works as follows. For each node V that is encountered i is updated:  $i = Rank_0(B_V, i)$  iff  $c \in V_l$  and  $i =$  $Rank_1(B_V, i)$  otherwise. If  $c \in V_l$  then the algorithm continues to node  $V_l$  and  $V_r$  otherwise. It starts at the root node and terminates with the result in i when a leaf node is encountered.

### 1.3 Suffix Array

**Definition 1.2** Given a text  $T_{1..n}$ , its suffix array SA is a sequence of integers such that suffixes  $T_{SA[i]..n}$  for  $i = 1..n$  are in lexicographical order.

### 1.4 Burrows-Wheeler Transform

The Burrows-Wheeler Transform (BWT) [2] is a reversible permutation of text. It was first introduced as an aid in compression.

**Definition 1.3** Given a text  $T_{1..n}$ , where  $T_n = #$ , and its suffix array  $SA_{1..n}$ the Burrows-Wheeler Transform is defined as  $BWT_i = T_{SA[i]-1}$ , where it is assumed that  $T_0 = T_n$ .

That is, BWT is a concatenation of the symbols preceding each suffix from the suffix array SA:  $BWT = T_{SA[1]-1}T_{SA[2]-1}...T_{SA[n]-1}$ .

A good conceptual way of thinking about the  $BWT$  is the following. Consider an array  $BA$  consisting of all the possible cyclic shifts of  $T$  (i.e. all strings of the form  $T_{i..n}T_{1..i-1}$ ) sorted in lexicographical order. There is a close relation between the array  $BA$  and the suffix array  $SA$  as each row of  $BA$  has a different prefix of the form  $T_{i..n}$  each ending with the symbol  $\#$ , which is smaller than any other symbol. Hence the order of the rows in  $BA$  is the same as the order of corresponding suffixes in SA. See Figure 2.

Let  $F$  be the first column of  $BA$  and  $L$  be the last column of  $BA$ .  $F$ has a very simple structure as it consists of all the symbols from T sorted in lexicographical order. And given the cyclic form of the rows of BA, L consists of symbols preceding all the suffixes of T and thus  $L = BWT$ .

Moreover there exists a mapping between the column  $L$  and  $F$ , called the  $LF$ mapping [2]. Consider the order of occurrences of symbol  $c$  in  $F$ : it depends only upon what they are followed by in T. Now consider the order of occurrences of c in L: given the cyclic nature of  $BA$  it again depends only upon what follows them in  $T$ . And hence for each symbol  $c$  from  $T$ , *i*-th occurrence of  $c$  in  $L$ 

|                                       | Array $BA$                                        |
|---------------------------------------|---------------------------------------------------|
| abracadabra_babda#                    | $18 \#$ abracadabra_babda                         |
| bracadabra_babda#a                    | $12$ babda#abracadabra                            |
| racadabra_babda#ab                    | $17$ a#abracadabra_babd                           |
| acadabra_babda#abr                    | $11$ a_babda#abracadabr                           |
| cadabra_babda#abra                    | 14 abda#abracadabra_b                             |
| $adabra_babda#abrac$                  | abra.babda#abracad<br>8                           |
| dabra_babda#abraca                    | $abrac{\text{ad}}{\text{ab}}$ abra $abda \#$<br>1 |
| $abra_babda \#abracad$                | $acadabra_babda#abr$<br>4                         |
| bra_babda#abracada sort               | $adabra_babda#abrac$<br>6                         |
| $ra\_babda#abracada$                  | $13$ babda#abracadabra_                           |
| $a$ _babda $\#$ abracadabr            | $15\text{ bda}\#a\text{ bracadabra}\_ba$          |
| $\text{\_}babda\#abrac\text{adabra}}$ | $bra$ -babda#abracada<br>9                        |
| babda#abracadabra_                    | 2 bracadabra_babda#a                              |
| $abda\#abracadabra.b$                 | $5$ cadabra_babda#abra                            |
| <b>bda</b> #abracadabra_ba            | $16\,\mathrm{da}\#$ abracadabra_bab               |
| $da\#abracadabra-bab$                 | 7 dabra_babda#abraca                              |
| <b>a#</b> abracadabra_babd            | $10 \text{ ra}$ babda#abracada <sub>b</sub>       |
| #abracadabra_babda                    | $3 \text{ racadabra}\_\text{babda}\#ab$           |

Figure 2: Construction of the  $BWT$  array  $BA$ . First column  $F$  in blue and last column  $L = BWT$  in green. Text following suffixes is gray and corresponding values from the suffix array are orange.

corresponds to the  $i$ -th occurrence of c in  $F$ . Correspondence here means that both occurrences come from the same position in the original text T.

**Definition 1.4**  $LF(i)$  is the position in F of the corresponding occurrence of symbol  $L_i$ .

Let  $C(c)$  be the number of symbols lexicographically smaller than c in T. And let  $Occ(c, i) = Rank<sub>c</sub>(L, i)$ . Given these two functions we can calculate LF:  $LF(i) = C(L_i) + Occ(L_i, i)$ .  $C(L_i)$  is the beginning of occurrences of symbol  $L_i$ in F and  $Occ(L_i, i)$  gets us to the specific occurrence  $L_i$ .

Given how BA was constructed we know that  $F_i$  directly follows  $L_i$  in T. Hence given  $L_i$  and its corresponding occurrence  $F_{LF(i)}$  we know that  $L_{LF(i)}$ directly precedes  $L_i$  in T. This allows us to go backwards in T by performing the LF-mapping.

Given that  $T_n = #$  and that # is the smallest symbol we know that  $F_1 =$  $T_n = #$  and hence  $L_1 = T_{n-1}$ .

Combining these two properties we can compute any  $T_i$  for  $i = 1..n - 1$  from  $BWT = L: T_i = BWT[LF^{n-i-1}(1)]$  and thus reverse the  $BWT$ .

#abracadabra\_babda. babda#abracadabra a#abracadabra babd  $a$ -babda $#$ abracadabr  $abda \#abrac{\text{ad}abra_b$ abra babda#abracad abracadabra babda# acadabra babda#abr adabra babda#abrac babda#abracadabra bda#abracadabra ba bra babda#abracada  $bracabra$ <sub>-babda#a</sub>  $\text{cadabra}\xspace$ -babda#abra da#abracadabra bab  $d$ abra\_babda#abraca ra babda#abracadab racadabra babda#ab

 $#abracadabra_babda$ babda#abracadabra  $a#abracadabra_babdb$ **a**\_babda#abracadabr  $abda#abracadabra$ abra\_babda#abracad<sub>\</sub> abracadabra\_babda#  $\alpha$ acadabra\_babda#abr  $\tau$ adabra\_babda#abrac babda#abracadabra bda#abracadabra ba bra babda#abracada bracadabra babda#a cadabra babda#abra da#abracadabra bab dabra babda#abraca ra babda#abracadab  $rac{\text{adabra}\cdot \text{babda}}{4ab}$ 

"b"  $"ab"$   $"dab"$ 

#abracadabra babda babda#abracadabra a#abracadabra babd a babda#abracadabr abda#abracadabra b abra babda#abracad abracadabra babda# acadabra babda#abr adabra babda#abrac babda#abracadabra bda#abracadabra ba bra babda#abracada bracadabra babda#a cadabra babda#abra  $\lambda$ da#abracadabra\_bab dabra babda#abraca ra babda#abracadab racadabra babda#ab

Figure 3: Searching for "dab" in "abracadabra babda#". Green symbols are at some point part of the match and in the  $F$  column they represent the currently matched range. Red symbols are the occurrences of the symbol considered at each step that do not end up in the match. Arrows show the LF-mapping.

#### 1.4.1 Searching

It is also possible to search for occurrences of query  $Q_{1..m}$  in text  $T_{1..n}$  that we constructed  $BWT$  from. The method was first introduced in [4] and was called the backward search. The name comes from the fact that the search starts by finding occurrences of the last symbol of the query first and works backwards to its beginning.

The algorithm performs m steps starting with  $i = m$  and going down to  $i = 1$ . At each step it maintains a range  $[sp_i, ep_i]$  (inclusive) of rows from the BWT array BA prefixed by  $P_{i..m}$ .

For  $i = m$  the step is easy as we have already introduced function C, which does exactly what we want:

$$
sp_m = C(Q_m) + 1
$$
  

$$
ep_m = C(Q_m + 1)
$$

Where  $Q_m + 1$  is the next symbol after  $Q_m$  in lexicographical order.

Following steps are a bit more involved:

$$
sp_i = C(Q_i) + Occ(Q_i, sp_{i+1} - 1) + 1
$$
  

$$
ep_i = C(Q_i) + Occ(Q_i, ep_{i+1})
$$

If at any point  $ep_i$  becomes smaller than  $sp_i$  then we know that  $Q_{i,m}$  does not occur in the text  $T$ . Otherwise the size of the resulting range is the number of occurrences - i.e.  $ep_i - sp_i + 1$ .

This relation is the easiest to understand when looking at Figure 3. Consider the step between "b" and "ab". We have the range representing matches for "a" and we want to transform it to a range matching "ab". Given each occurrence  $F_{b_1,k}$  of "b" in F we know that the only candidates that can match "ab" start at  $L_{b_{1..k}}^{1...}$  as they directly precede  $F_{b_{1..k}}$ . Knowing that and the fact that occurrences of the same symbol in  $F$  and  $L$  preserve order we can find the new range by counting "a"s that occur in L before  $L_{b_1}$  and up to  $L_{b_k}$  (this is what the Occ function does) and take that subrange of the range representing matches of "a" (calculated with function  $C$ ).

## 2 Implementation

### 2.1 Bit vectors

The biggest and most used bit vectors in the implementation are roughly of the size of the reference genome. As shown in [5] the best implementation for long bit vectors is a very simple single level caching one. The description follows.

The bits are stored explicitly as an array of 32-bit or 64-bit unsigned integers. In addition there is a second array that stores precomputed results of the Rank operation for every  $CacheEvery_{bv}$  bit. The results are stored as 32-bit unsigned integers limiting the size of the bit vector to  $2^{32} - 1$ , which is just slightly more than the size of the human genome.

Having the precomputed results, calculating the rank for any position is easy: get the closest precomputed value and then count rest of the bits linearly. The counting itself uses precomputation as well: the number of bits in every 16-bit sequence (this is a slight change - the implementation described in the paper used 8-bit sequences) is stored in an array at the position which the bit sequence represents as an unsigned integer (e.g. bitcount[1234] =bitcount[1024 + 128 +  $64 + 16 + 2$  = bitcount  $[0000010011010010<sub>b</sub>] = 5$ . This counting is represented by the bitcount function, which splits the BaseSize bits into 16-bits chunks first and adds up the partial bitcounts. The pseudo-code is showed as Algorithm 2.1 and an example is presented in Figure 4.

#### 2.2 Wavelet tree

The implementation of the wavelet tree is simplified thanks to the small DNA alphabet. For the text of length n there is one bit vector of length  $n$  as the root node. And two bit vectors for  $\{A, C\}$  and  $\{G, T\}$  nodes that together are also

Algorithm 2.1 Pseudo-code for the Rank operation on a bit vector

1: function  $\text{RANK}_1(k)$ 

- 2:  $r \leftarrow$ precomputed[k/CacheEvery<sub>bv</sub>]  $\triangleright$  Get the closest precomputed value
- 3: first  $\leftarrow k k$  mod CacheEvery<sub>bv</sub>  $\triangleright$  Position of the first bit that needs to be counted directly
- 4: for  $b \leftarrow first/BaseSize, k/BaseSize$  do  $\triangleright$  Loop over the bits that can be counted fully in BaseSize chunks
- 5:  $r \leftarrow r+\text{bitcount}(\text{bits}[b])$
- 6: end for
- 7:  $r \leftarrow r+\text{bitcount-first(bits}[k/BaseSize], k \mod BaseSize)$  > Add the first  $k$  mod BaseSize bits from the last chunk
- 8: end function

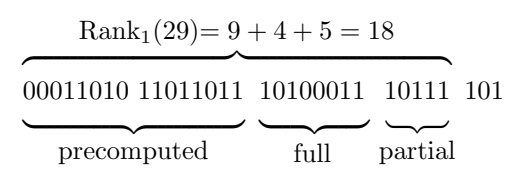

Figure 4: Calculating  $Rank<sub>1</sub>(29)$  on a bit vector where BaseSize is 8 and CacheEvery is 16.  $Rank_1(16)$  is precomputed, next BaseSize bits can be counted directly and to count the last 5 bits the last 3 bits have to be masked off first.

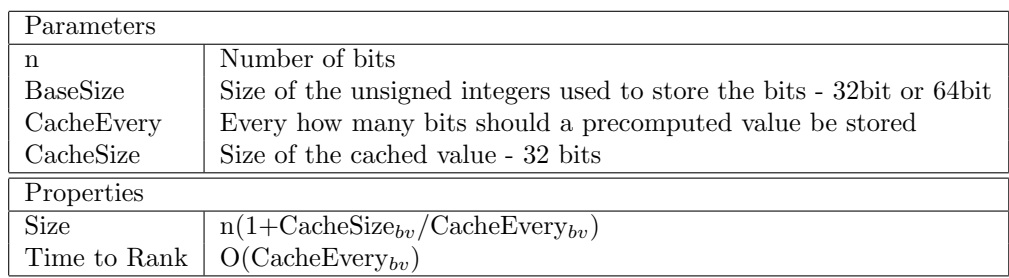

Table 1: Parameteres and properties of a bit vector.

The  $O(CacheEvery_{bv})$  time indicates a linear space-time trade-off. Making the cache twice as dense makes the Rank operation roughly twice as fast. BaseSize does have an effect as well - at least using 64-bit integers on a 64-bit processor is faster than using 32-bit integers.

of length n. Figure 1 is an example of such a tree. The pseudo-code for Rank is presented as Algorithm 2.2.

Algorithm 2.2 Pseudo-code for the Rank operation on a wavelet tree

|     | 1: <b>function</b> RANK <sub>c</sub> (k) $\triangleright B_{root}$ , $B_{AC}$ and $B_{GT}$ are the bit vectors from the |  |  |  |  |  |
|-----|----------------------------------------------------------------------------------------------------|--|--|--|--|--|
|     | nodes                                                                                                    |  |  |  |  |  |
| 2:  | if $c \in \{A, C\}$ then                                                                                                |  |  |  |  |  |
| 3:  | $r \leftarrow \text{Rank}_0(B_{root}, k)$                                                                               |  |  |  |  |  |
| 4:  | if $c = A$ then                                                                                                    |  |  |  |  |  |
| 5:  | $r \leftarrow \text{Rank}_0(B_{AC}, r)$                                                                                 |  |  |  |  |  |
| 6:  | else                                                                                                    |  |  |  |  |  |
| 7:  | $r \leftarrow \text{Rank}_1(B_{AC}, r)$                                                                                 |  |  |  |  |  |
| 8:  | end if                                                                                                    |  |  |  |  |  |
| 9:  | else                                                                                                    |  |  |  |  |  |
| 10: | $r \leftarrow \text{Rank}_1(B_{root}, k)$                                                                               |  |  |  |  |  |
| 11: | if $c = G$ then                                                                                                    |  |  |  |  |  |
| 12: | $r \leftarrow \text{Rank}_0(B_{GT}, r)$                                                                                 |  |  |  |  |  |
| 13: | else                                                                                                    |  |  |  |  |  |
| 14: | $r \leftarrow \text{Rank}_1(B_{GT}, r)$                                                                                 |  |  |  |  |  |
| 15: | end if                                                                                                    |  |  |  |  |  |
| 16: | end if                                                                                                    |  |  |  |  |  |
| 17: | return r                                                                                                    |  |  |  |  |  |
|     | 18: end function                                                                                                    |  |  |  |  |  |

| Parameters              |                                     |
|-------------------------|-------------------------------------|
| n                       | Length of the text                  |
| $CacheEvery_{bv}$       | See bit vector                      |
| $\text{CacheSize}_{hr}$ | See bit vector                      |
| Properties              |                                     |
| Size                    | $2 \cdot n(1+CacheSize/CacheEvery)$ |
| Time to Rank            | $O(2 \cdot \text{CacheEvery})$      |

Table 2: Parameters and properties of a wavelet tree

## 2.3 Index

The index implemented in Bmap is based on SSA. It was chosen after analysing results described in [7] and [3]. Also preliminary tests were implemented that leveraged the implementations available on the Pizza & Chili site [1] referenced by [3]. The idea is to build a BWT from the reference genome and store it as a wavelet tree.

## 2.3.1 Find\* and Count

To implement all these operations only the wavelet tree is necessary. The pseudo-code for Find and Count is presented as Algorithm 2.3.1. FindSuffixes instead of returning a single  $(sp, ep)$  range returns an array of them as calculated in each step. FindContinue on the other hand skips the initialization of sp and ep and some of the iterations of the loop.

Algorithm 2.3 Pseudo-code for Find and Count

1: function  $\text{FIND}(Q_{1..m})$ 2:  $sp \leftarrow C(Q_m)$ 3:  $ep \leftarrow C(Q_m+1)-1$ 4: for  $i \leftarrow m-1, 1$  do 5:  $sp = C(Q_i) + Occ(Q_i, sp-1) + 1$ 6:  $ep = C(Q_i) + Occ(Q_i, ep)$ 7: if  $ep > sp$  then 8: break  $\triangleright$  No matches, jump out 9: end if 10: end for 11: **return**  $(sp, ep)$   $\triangleright$  The opaque result is just a range in the BWT array 12: end function 13: function  $\text{COUNT}(R)$ 14: if  $R_{sp} > R_{ep}$  then 15: return 0 16: else 17: **return**  $R_{ep} - R_{sp} + 1$ 18: end if 19: end function

#### 2.3.2 Locate

As mentioned earlier Find returns a  $(sp, ep)$  range from BWT. To get the corresponding positions in text each of the BWT positions has to be converted. The inefficient way to do this would be to recursively use the  $LF$ -mapping unless it gets to the special character  $#$  and count the number of mappings that had to be done to get there. That approach would be linear in time with respect to the text size though. To make it constant in time a simple caching is added where for every  $CacheEvery_{bwt}$  text position the mapping from the corresponding BWT position to that text position is saved. It is done in this way because  $LF$ -mapping is mapping BWT positions that correspond to consecutive text positions and hence it guarantees that no more than  $CacheEvery_{bwt}$  mappings have to be done before finding a position that has a cached value. To implement it an additional bit vector is necessary indicating which bwt positions are cached and an array to save the actual mappings.

#### 2.3.3 Extract

Extract is similar to Locate in that it also has a linear implementation that can be made constant with caching. To extract text from [begin, end) range, it

Algorithm 2.4 Pseudo-code for Locate

1: function  $LocATE(bwt)$ 2:  $dist \leftarrow 0$ 3: while not  $B_{\text{cached}}[bwt]$  do  $\Rightarrow B_{\text{cached}}$  is a bit vector indicating which positions are cached 4:  $bwt \leftarrow LF(bwt)$ 5:  $dist \leftarrow dist + 1$ 6: end while 7: **return** cached[Rank<sub>1</sub>(B<sub>cached</sub>, bwt)] + dist  $\triangleright$  Get the cached position and add the number of mappings that had to be done to get the text position 8: end function

could start at  $BWT[1]$  (which corresponds to the last symbol of the text) and apply the  $LF$ -mapping until it gets to the *end* position and then for the next  $end - start$  steps extract the symbols that  $LF$  maps to.

To make the algorithm constant in time the bwt position of every  $CacheEvery_{text}$ is saved. Each entry is 32bit. The pseudo-code is in Algorithm 2.5.

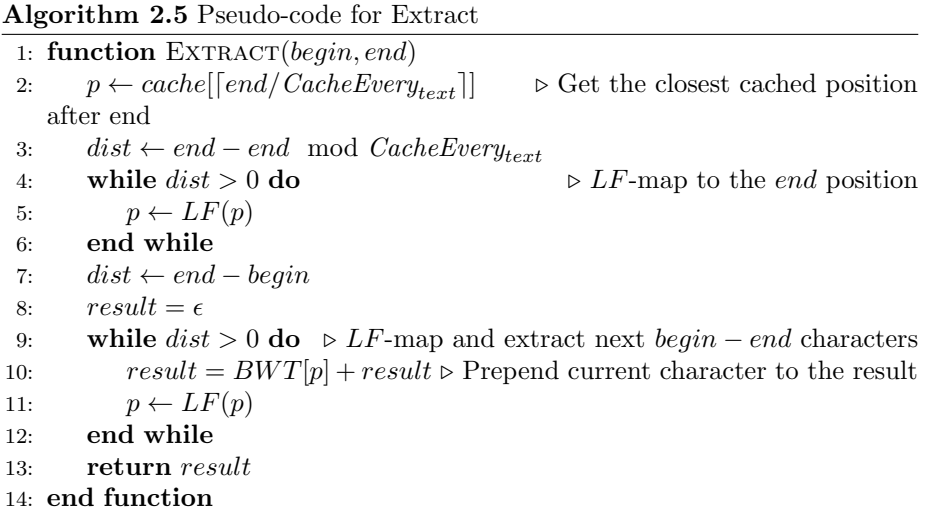

#### 2.3.4 Embedding text

A different approach is to embed the text in the index. That makes the Extract operation trivial. In case of DNA each symbol can be stored in 2 bits (as there are only 4 possible nucleotides). That means that embedding the text takes as much space as adding the cache with  $CacheEvery_{text} = 16$ . As the trivial Extract is a lot faster than the one with caching it does not make sense to use  $CacheEvery_{text}$  smaller or equal to 16.

## 2.4 Summary

There are two index types: SSA and SSAT. The only difference is how the Extract option is implemented - whether it uses caching (SSA) or embedding (SSAT). Moreover, for each index type there are a few parameters controlling the balance between memory usage and execution time. We list them in Table 3.

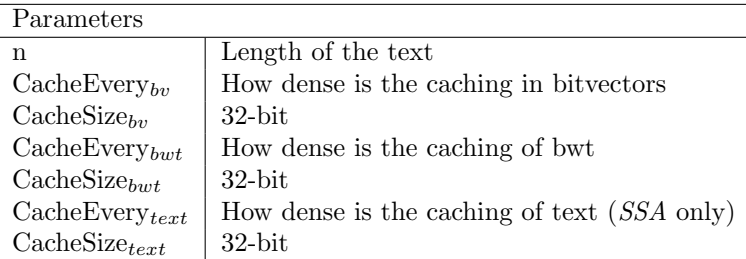

Table 3: Parameters of the SSA and SSAT index

All the combinations of index type and parameter settings result in different memory usage/execution time trade-offs. The size of the index depending upon the parameters is presented in Table 4.

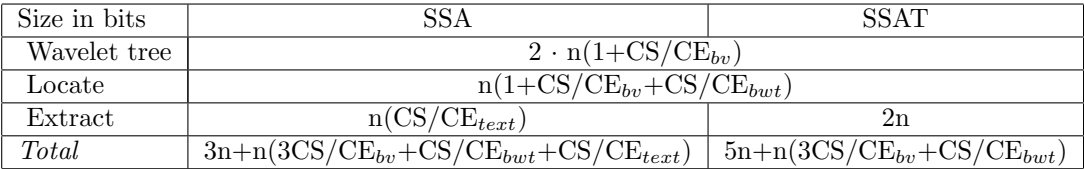

Table 4: Size of the SSA and SSAT index depending upon parameters

Four different indexes have been chosen for a speed/size comparison. The parameters are shown in Table 5. They were chosen so that SSA and SSAT are compared with size similar to what bwa uses by default - 2.4 GB. In addition both a smaller SSA and a bigger SSAT index was benchmarked.

| Name | Size                             | Type | Parameters                                                                 |  |  |  |
|------|----------------------------------|------|----------------------------------------------------------------------------|--|--|--|
|      | $b$ map $S \perp 1.8$ GB $\perp$ |      | SSA $\mathcal{E}_{b} = 128$ , $CE_{bwt} = 64$ , $CE_{text} = 64$           |  |  |  |
|      |                                  |      | bmapB   2.4GB   SSA   $CE_{bv} = 256$ , $CE_{bwt} = 16$ , $CE_{text} = 32$ |  |  |  |
|      | $bmapT$   2.4GB   SSAT           |      | $CE_{bv} = 256, CE_{bwt} = 32$                                             |  |  |  |
|      | $bmapL$   2.9GB   SSAT           |      | $CE_{bv} = 128, CE_{bwt} = 16$                                             |  |  |  |

Table 5: Parameters of the indexes chosen for comparison

## 3 User manual

Bmap is a C++ project which can be built with CMake.

### 3.1 Required dependencies

- boost
- gtest http://code.google.com/p/googletest/downloads/list
- bamtools https://github.com/pezmaster31/bamtools
- libdivsufsort http://code.google.com/p/libdivsufsort/downloads/ list

#### 3.2 Usage

#### 3.2.1 Buildng an index

Usage: indexer type rebwt fasta-file bwt-file index-file

- type see Table 6
- rebwt  $-0/1$  indicates whether BWT has to be computed. If 0 then BWT from the bwt-file is used. If 1 then BWT is computed and saved to bwt-file before building the index
- fasta-file file in FASTA format containing reference sequences
- bwt-file file containing BWT (see above)
- index-file output file where index is saved

#### 3.2.2 Mapping

Usage: mapper [options] reads\_fastq output\_bam

```
Main options:
--help produce help message
-i [ --index ] arg   path to the index
-r [ --read-size ] arg size of the reads
-e [ --errors ] arg (=0) maximum number of errors
-l [ --limit ] arg (=-1) process only that many reads
Advanced options:
-c [ --cutoff ] arg (=100) cutoff
-s [ --substrings ] arg (=0) number of substrings to divide into
```

| Type                       | $\overline{\text{CE}}_{bv}/64$ | $\overline{\text{CE}}_{bwt}$ | $\overline{\mathrm{CE}}_{text}$ |
|----------------------------|--------------------------------|------------------------------|---------------------------------|
| ssa_64_1_8_32              | 1                              | 8                            | 32                              |
| ssa_64_2_8_32              | $\overline{2}$                 | 8                            | 32                              |
| ssa_64_4_8_32              | 4                              | 8                            | 32                              |
| ssa_64_1_8_64              | 1                              | 8                            | 64                              |
| ssa_64_2_8_64              | $\overline{2}$                 | 8                            | 64                              |
| ssa_64_4_8_64              | 4                              | 8                            | 64                              |
| ssa_64_1_16_32             | $\mathbf 1$                    | 16                           | 32                              |
| ssa_64_2_16_32             | $\overline{2}$                 | 16                           | 32                              |
| ssa_64_4_16_32             | $\overline{4}$                 | 16                           | 32                              |
| ssa_64_1_16_64             | 1                              | 16                           | 64                              |
| ssa_64_2_16_64             | $\overline{2}$                 | 16                           | 64                              |
| ssa_64_4_16_64             | 4                              | 16                           | 64                              |
| ssa_64_1_32_32             | $\mathbf 1$                    | 32                           | 32                              |
| ssa_64_2_32_32             | $\overline{2}$                 | 32                           | 32                              |
| ssa_64_4_32_32             | 4                              | 32                           | 32                              |
| ssa_64_1_32_64             | 1                              | 32                           | 64                              |
| ssa_64_2_32_64             | $\overline{2}$                 | 32                           | 64                              |
| ssa_64_4_32_64             | 4                              | 32                           | 64                              |
| ssa_64_1_64_32             | $\mathbf 1$                    | 64                           | 32                              |
| ssa_64_2_64_32             | $\overline{2}$                 | 64                           | 32                              |
| ssa_64_4_64_32             | 4                              | 64                           | 32                              |
| ssa_64_1_64_64             | 1                              | 64                           | 64                              |
| ssa_64_2_64_64             | $\overline{2}$                 | 64                           | 64                              |
| ssa_64_4_64_64             | 4                              | 64                           | 64                              |
| $ssat_64.1.8$              | 1                              | $\overline{8}$               |                                 |
| $ssat_64_22_8$             | $\overline{2}$                 | 8                            |                                 |
| $s$ sat_64_4_8             | 4                              | 8                            |                                 |
| $s$ sat_ $64$ _ $1$ _ $16$ | 1                              | 16                           |                                 |
| $s$ sat_ $64.2.16$         | $\overline{2}$                 | 16                           |                                 |
| ssat_64_4_16               | 4                              | 16                           |                                 |
| ssat_64_1_32               | $\mathbf 1$                    | 32                           |                                 |
| ssat_64_2_32               | $\overline{2}$                 | 32                           |                                 |
| ssat_64_4_32               | $\overline{4}$                 | 32                           |                                 |
| $s$ sat_ $64$ _ $1$ _ $64$ | $\mathbf 1$                    | 64                           |                                 |
| $s$ sat_64_2_64            | $\overline{2}$                 | 64                           |                                 |
| ssat_64_4_64               | $\overline{4}$                 | 64                           |                                 |

Table 6: Parameters in supported index types

# References

- [1] Pizza&chili. http://pizzachili.dcc.uchile.cl.
- [2] M. Burrows and D. J. Wheeler. A block-sorting lossless data compression algorithm. Technical report, 1994.
- [3] Paolo Ferragina, Rodrigo González, Gonzalo Navarro, and Rossano Venturini. Compressed text indexes: From theory to practice! CoRR, abs/0712.3360, 2007.
- [4] Paolo Ferragina and Giovanni Manzini. Indexing compressed text. J. ACM, 52:552–581, July 2005.
- [5] Rodrigo González, Szymon Grabowski, Veli Mäkinen, and Gonzalo Navarro. Practical implementation of rank and select queries. In Poster Proceedings Volume of 4th Workshop on Efficient and Experimental Algorithms (WEA'05), pages 27–38, Greece, 2005. CTI Press and Ellinika Grammata.
- [6] Roberto Grossi, Ankur Gupta, and Jeffrey Scott Vitter. High-order entropy-compressed text indexes. In Proceedings of the fourteenth annual ACM-SIAM symposium on Discrete algorithms, SODA '03, pages 841–850, Philadelphia, PA, USA, 2003. Society for Industrial and Applied Mathematics.
- [7] Gonzalo Navarro and Veli Mäkinen. Compressed full-text indexes. ACM Comput. Surv., 39, April 2007.